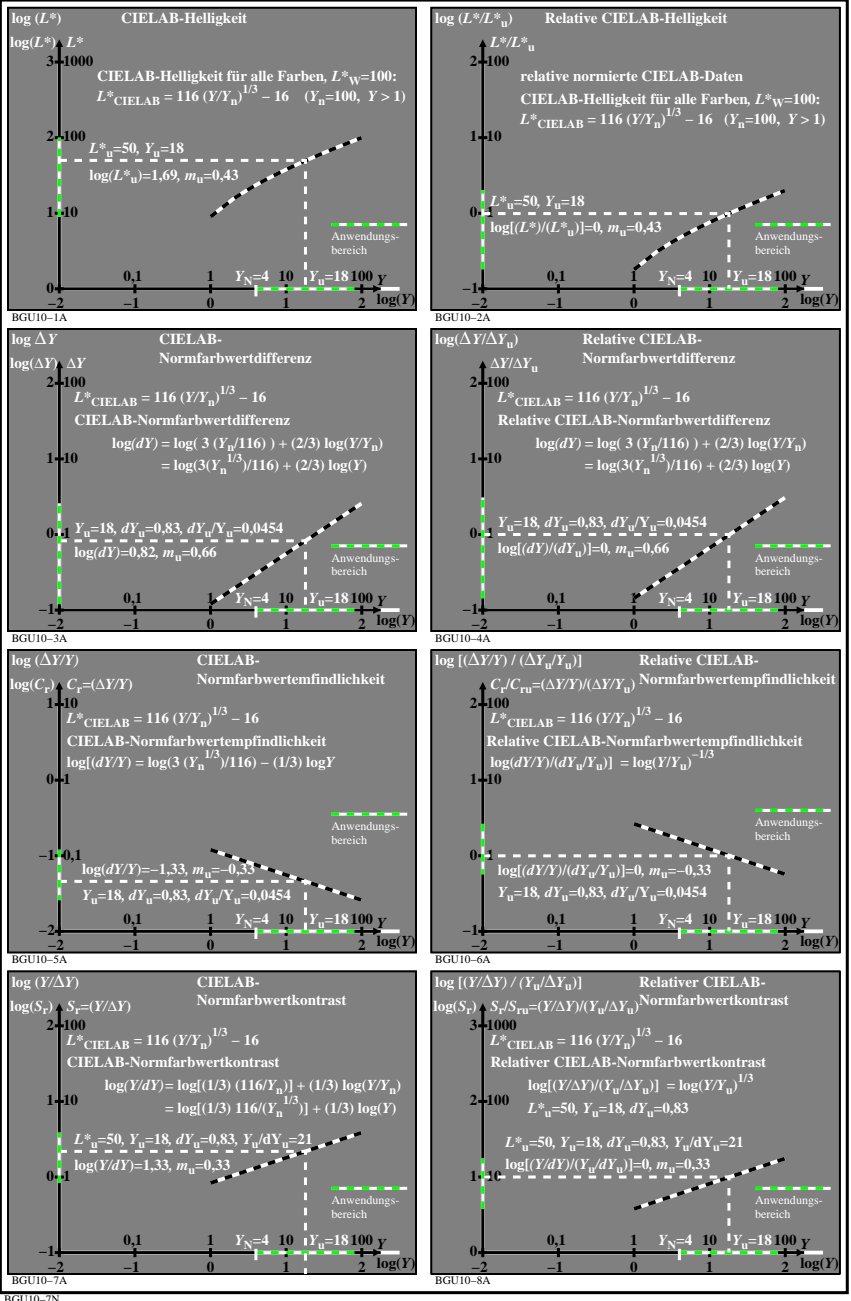

BGU10−7N